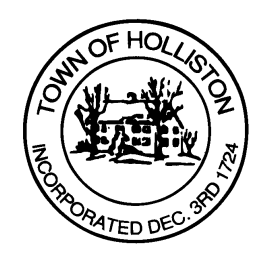

## **TOWN OF HOLLISTON SELECT BOARD AGENDA**

**703 Washington Street 508-429-0608**

**June 20, 2023 Tuesday SELECT BOARD MEETING ROOM - 105** 

**7:00 p.m.**

- 1.) Lowland Street Request for Barrier Installation at Rail Trial Crossing; follow up to June 5, 2023 (vote anticipated)
- 2.) Building Department Rate Review
- 3.) Annual Appointments for FY2024 (July 1, 2023 to June 30, 2024)
- 4.) Warrants
- 5.) Public Comment
- 6.) Comments from the Town Administrator
- 7.) Board Business
	- a. Metrowest Regional Transit Authority Contract Extension
	- b. Chief Matthew Stone Contract Extension (FY24-26)
	- c. Meeting Minutes April 19, 2023
	- d. Contract R.M. Pacella, Inc, Curbing & Sidewalk Installation
	- e. Common Victuallers (Seasonal) Arcadian Farm, located at 258 Norfolk Street
	- f. Select Board Draft Letter Regarding Hopping Brook Special Permit Review
- 8.) Other Business

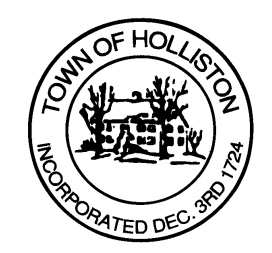

Town Hall has limited Public Access, to join the Select Boards Meeting go to: https://us02web.zoom.us/j/87849105750 and enter 24680 for password. You can also join by phone by calling 1-646-558-8656 then enter Meeting ID: 878 4910 5750 and when prompted for password enter 24680

*Public Comment can be sent to the Select Board in advance of the meeting to MuzzyD@holliston.k12.ma.us and be read into the record by the Town Administrator or Chair of the Board.* 

*During the meeting, if attending remotely, the Select Board Chair will recognize the in-person and remote audience under "Public Comment" on the agenda. If participating remotely, stakeholders may notify the Board of interest in public comment by using the "Chat" function on Zoom, or by using the "Raise Hand" function found under the "Reaction" button.* 

*If participating remotely via phone, when invited to add Public Comment, press \*9 to indicate you would like to speak. Once recognized by the Chair of the Board you must use \*6 to unmute [the Zoom moderator will automatically mute all participants when they join].*